#### МИНИСТЕРСТВО НАУКИ И ВЫСШЕГО ОБРАЗОВАНИЯ РОССИЙСКОЙ ФЕДЕРАЦИИ ФЕДЕРАЛЬНОЕ ГОСУДАРСТВЕННОЕ БЮДЖЕТНОЕ ОБРАЗОВАТЕЛЬНОЕ УЧРЕЖДЕНИЕ ВЫСШЕГО ОБРАЗОВАНИЯ «РЯЗАНСКИЙ ГОСУДАРСТВЕННЫЙ УНИВЕРСИТЕТ ИМЕНИ С.А. ЕСЕНИНА»

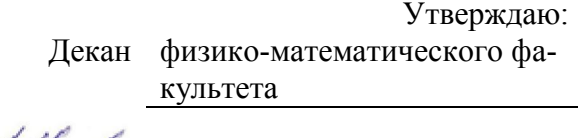

Н.Б. Федорова

« 31» августа 2020 г.

### РАБОЧАЯ ПРОГРАММА ДИСЦИПЛИНЫ

Основы автоматизированного проектирования приборов физической электроники

Уровень основной профессиональной образовательной программы

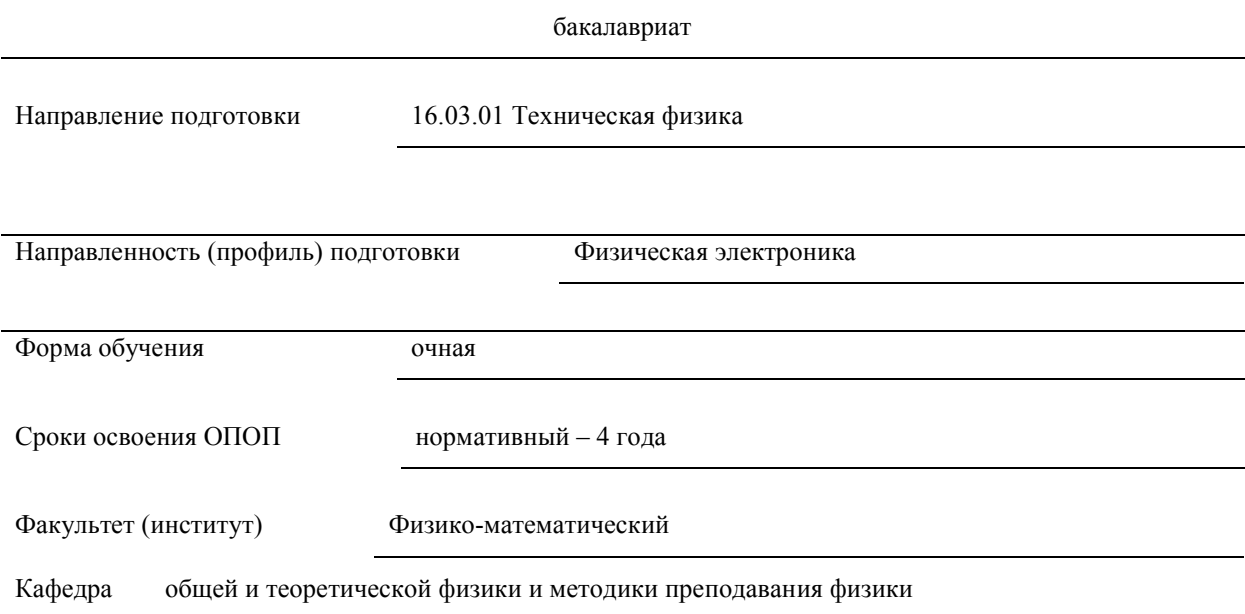

Рязань 2020

При разработке рабочей программы дисциплины (модуля) в основу положены:

1. ФГОС ВО по направлению подготовки 16.03.01 Техническая физика, утвержденный приказом Минобрнауки России от «12 » марта 2015 г. №204

2. Учебный план направления подготовки 16.03.01 Техническая физика,, *(указывается код и наименование направления подготовки)*

направленность (профиль) Физическая электроника

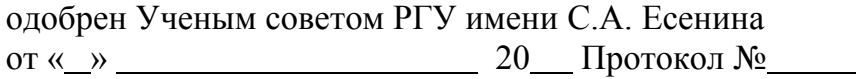

Рабочая программа дисциплины утверждена на заседании кафедры

общей и теоретической физики и МПФ от «31 »августа 2020 года Протокол №1

Заведующий кафедрой О.Е. Трунина

Рабочая программа дисциплины одобрена Учебно-методическим советом физикоматематического факультета

от «31 » \_ августа 2020 Протокол №1

Председатель Учебно-методического совета физико-математического факультета

О.В. Кузнецова . *)*

Разработчики

#### ВВОДНАЯ ЧАСТЬ 1. ЦЕЛИ ОСВОЕНИЯ УЧЕБНОЙ ДИСЦИПЛИНЫ

Целями освоения дисциплины «Основы автоматизированного проектирования приборов физической электроники» являются формирование у обучающихся компетенций в процессе систематизации и расширения знаний в области автоматизированного проектирования; формирование компетенций посредством выбора и эффективного использования методов и средств автоматизированного проектирования для решения задач в области проектирования приборов физической электроники.

Цели освоения учебной дисциплины соответствуют общим целям ОПОП.

#### 2. МЕСТО УЧЕБНОЙ ДИСЦИПЛИНЫ В СТРУКТУРЕ ОПОП ВУЗА.

Учебная дисциплина Б1.В.ОД.12 Основы автоматизированного проектирования приборов физической электроники относится к обязательным дисциплинам вариативной части Блока 1.

2.1. Для изучения данной учебной дисциплины необходимы следующие знания, умения и навыки, формируемые предшествующими дисциплинами:

- *Информационные технологии*
- *Инженерная и компьютерная графика*
- *Основы технического и промышленного дизайна*

2.2. Перечень последующих учебных дисциплин, для которых необходимы знания, умения и навыки, формируемые данной учебной дисциплиной:

- Современные промышленные технологии и инновации
- Современные промышленные технологии
- Практика по получению профессиональных умений и опыта профессиональной деятельности
- Выпускная квалификационная работа

2.4. ТРЕБОВАНИЯ К РЕЗУЛЬТАТАМ ОСВОЕНИЯ УЧЕБНОЙ ДИСЦИПЛИНЫ<br>Изучение данной учебной дисциплины направлено на формирование у обучающих общепрофессиональных (ОПК) и профессиональных (ПК) компетенций:

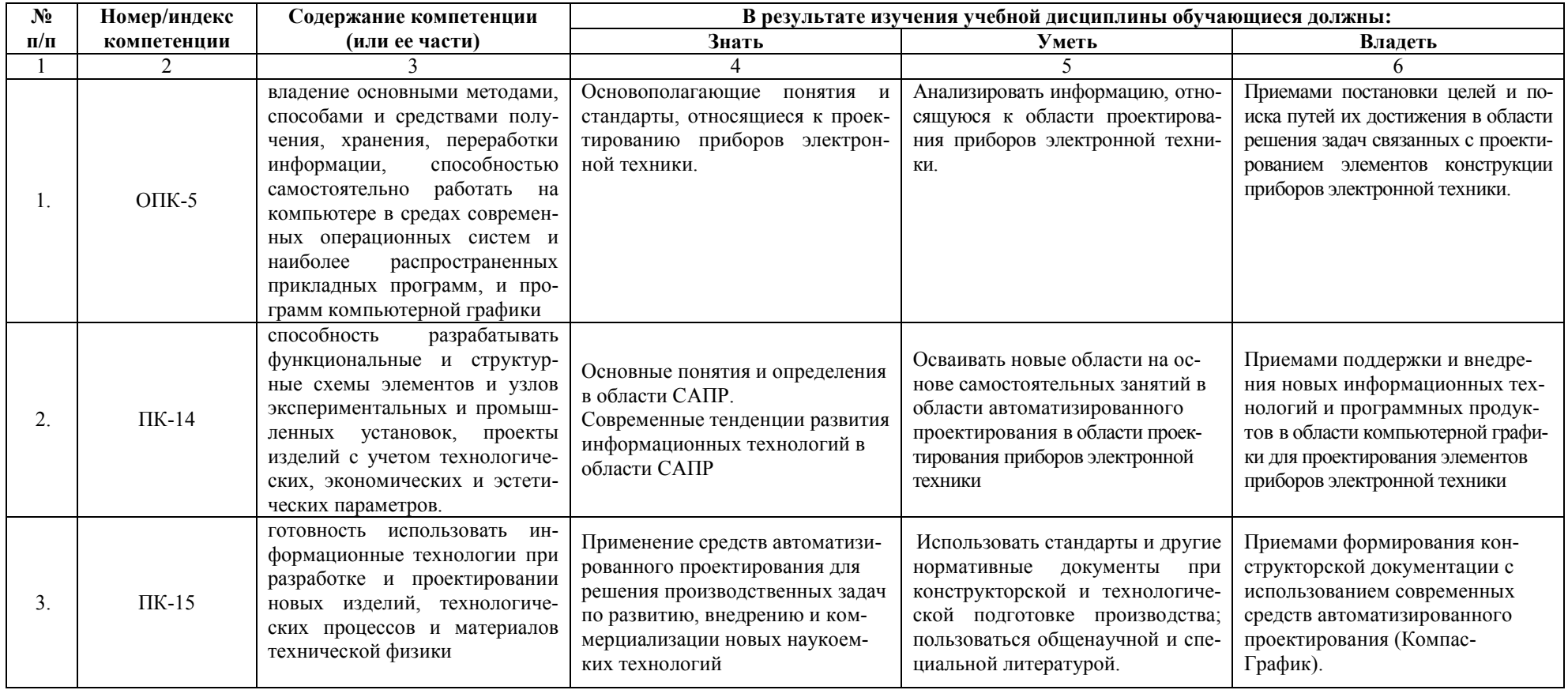

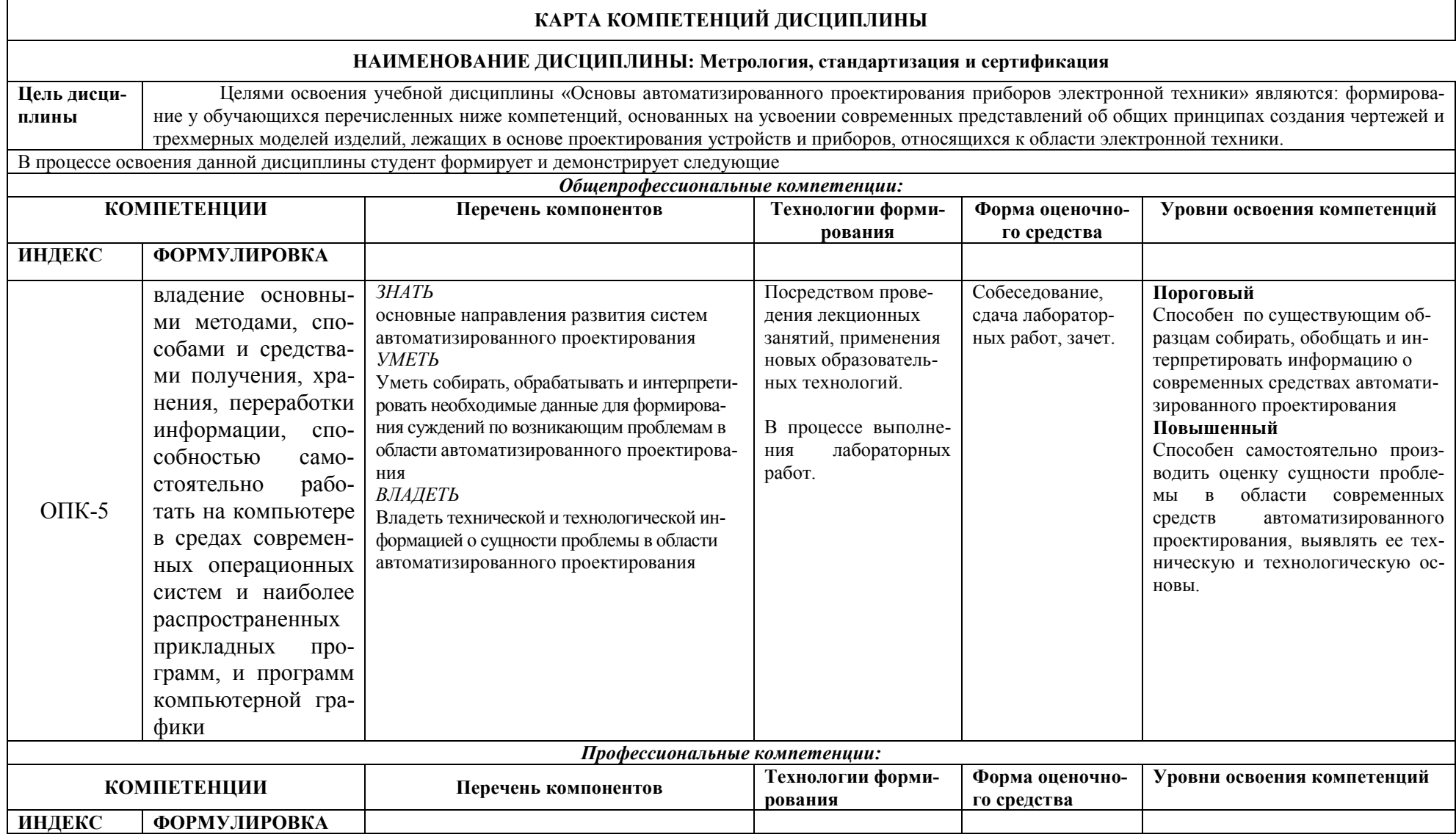

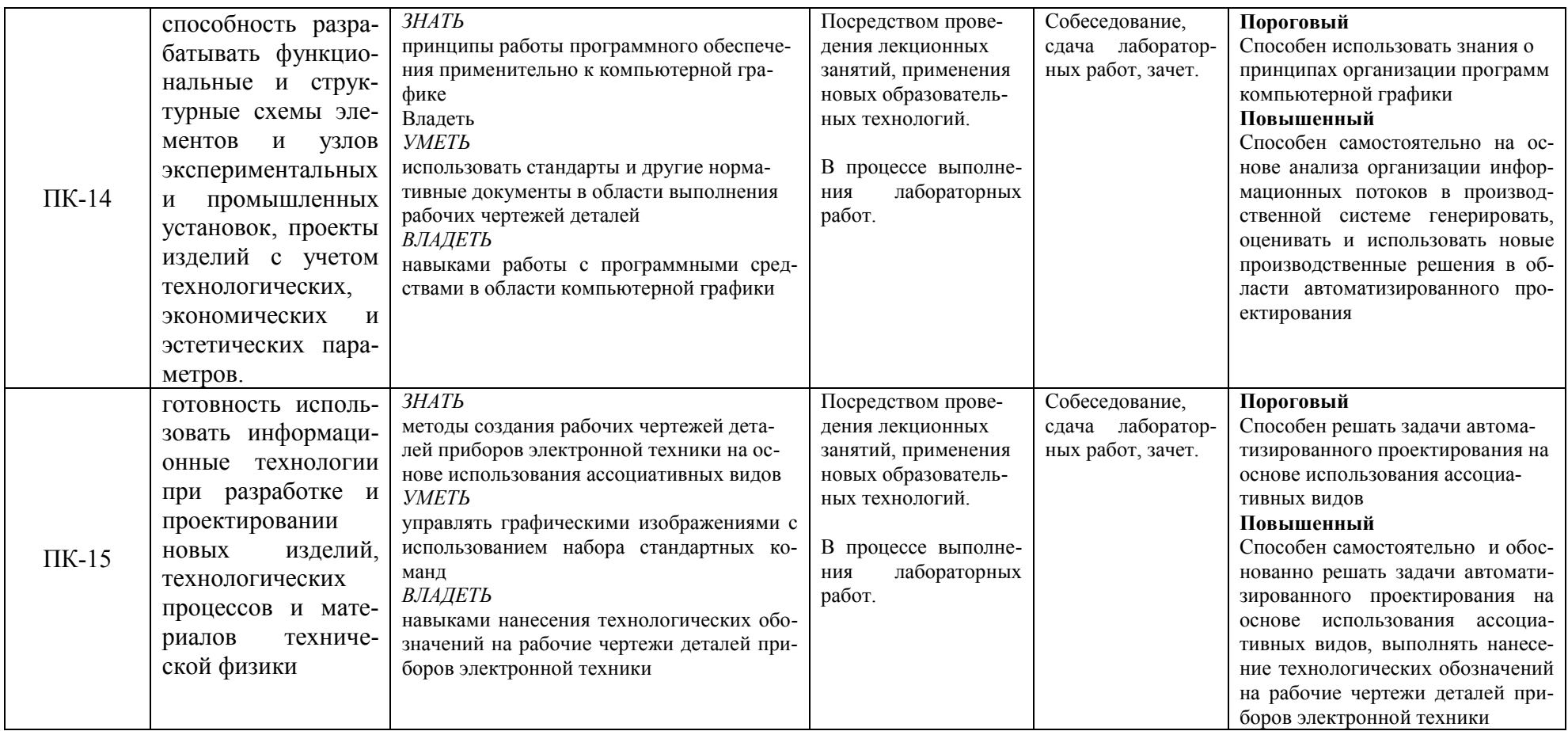

### ОСНОВНАЯ ЧАСТЬ

### 1. ОБЪЕМ УЧЕБНОЙ ДИСЦИПЛИНЫ И ВИДЫ УЧЕБНОЙ РАБОТЫ

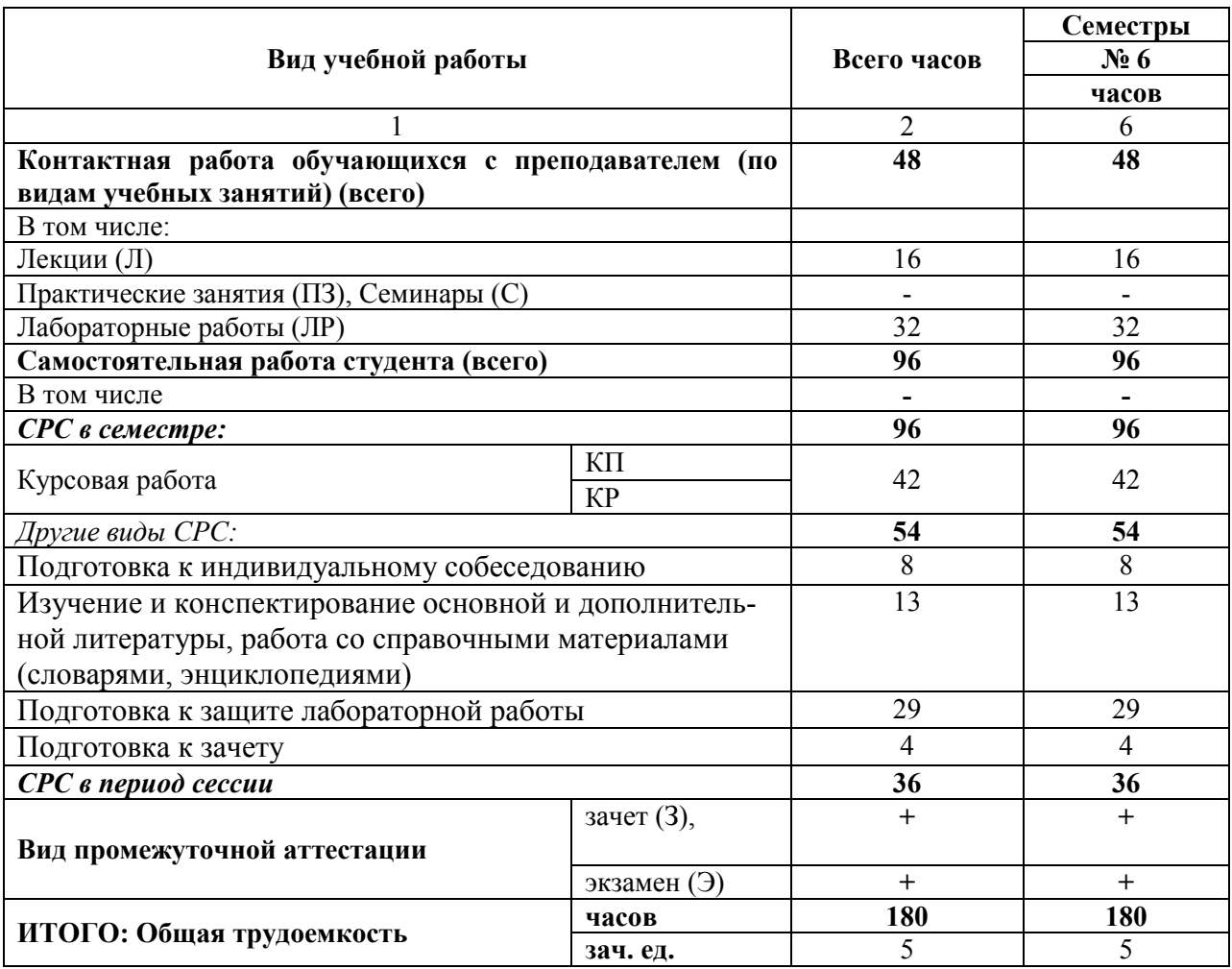

Дисциплина реализуется частично с применением дистанционных образовательных технологий: вебинарная платформа Zoom (договор б/н от 10.10.2020г.); набор веб-сервисов MS Office365 (бесплатное ПО для учебных заведений https://www.microsoft.com/ru-ru/education/products/office); система электронного обучения Moodle (свободно распространяемое ПО.

# 2. СОДЕРЖАНИЕ УЧЕБНОЙ ДИСЦИПЛИНЫ

### 2.1. Содержание разделов учебной дисциплины

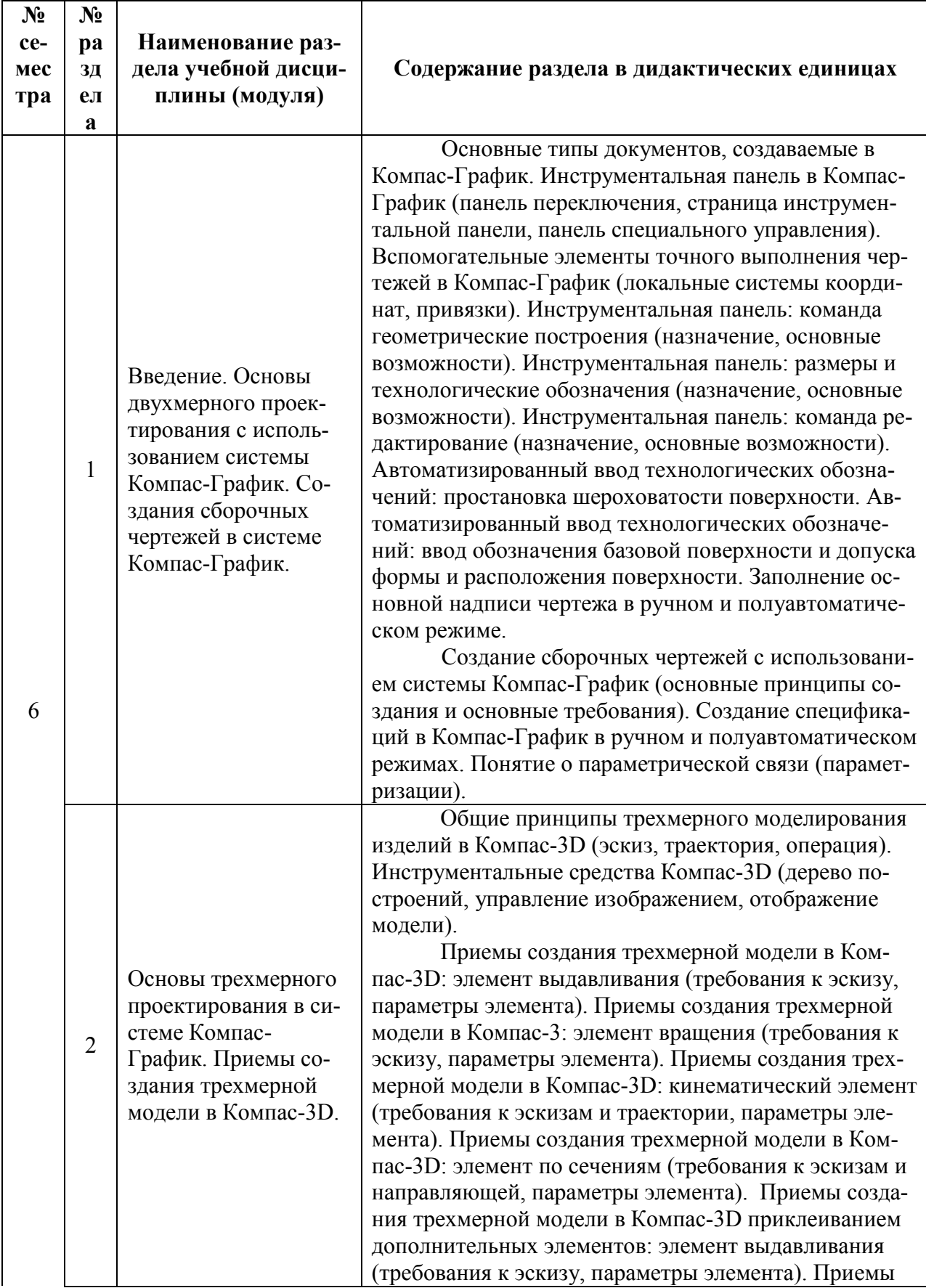

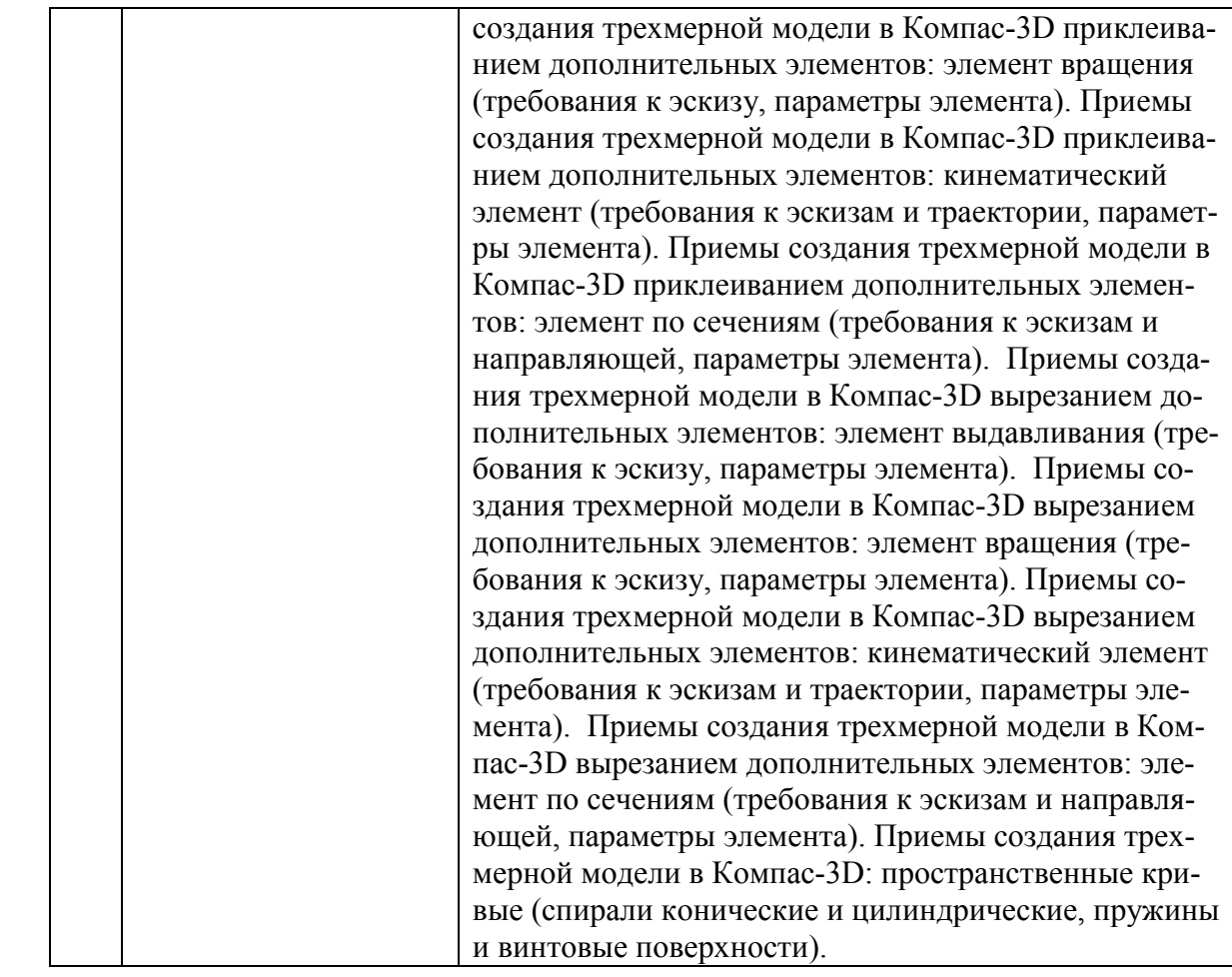

# 2.2. Разделы учебной дисциплины, виды учебной деятельности и формы контроля

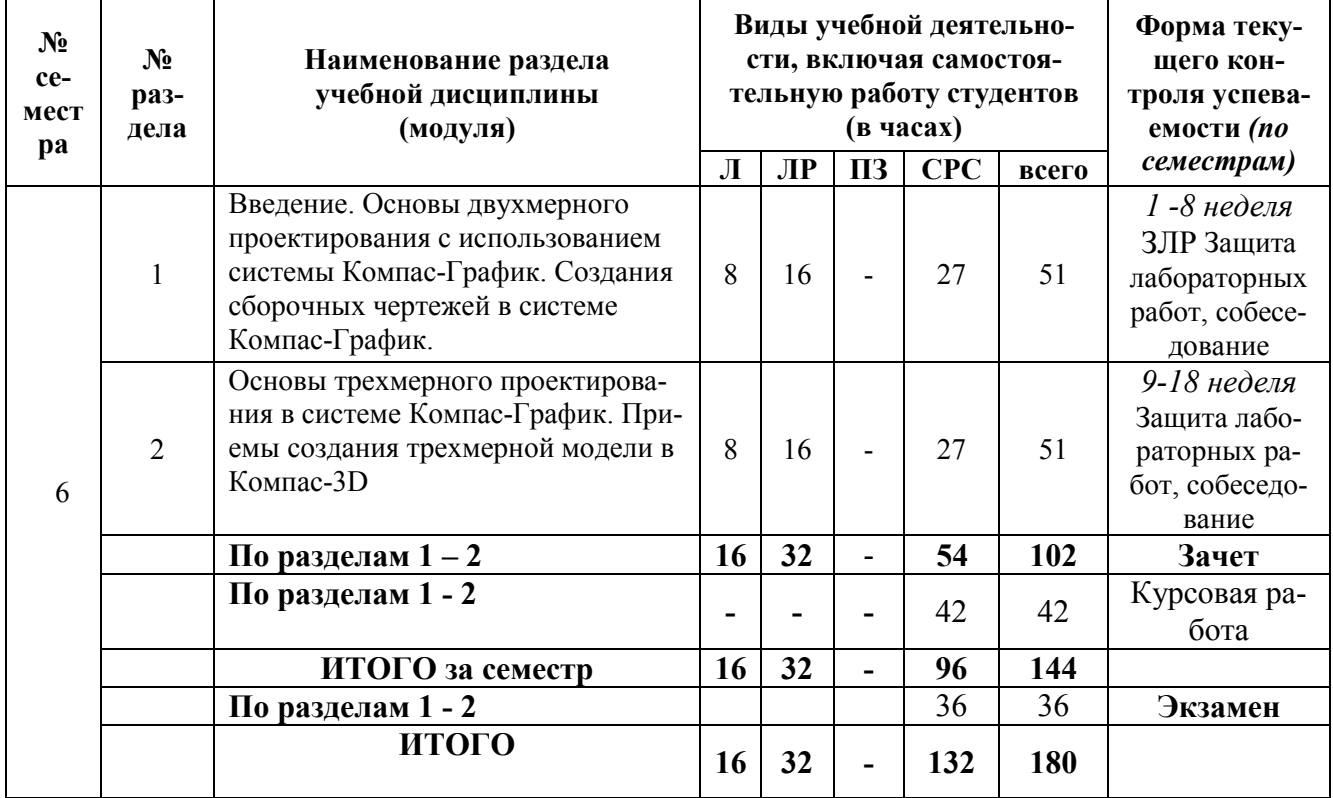

# 2.3 ЛАБОРАТОРНЫЙ ПРАКТИКУМ.

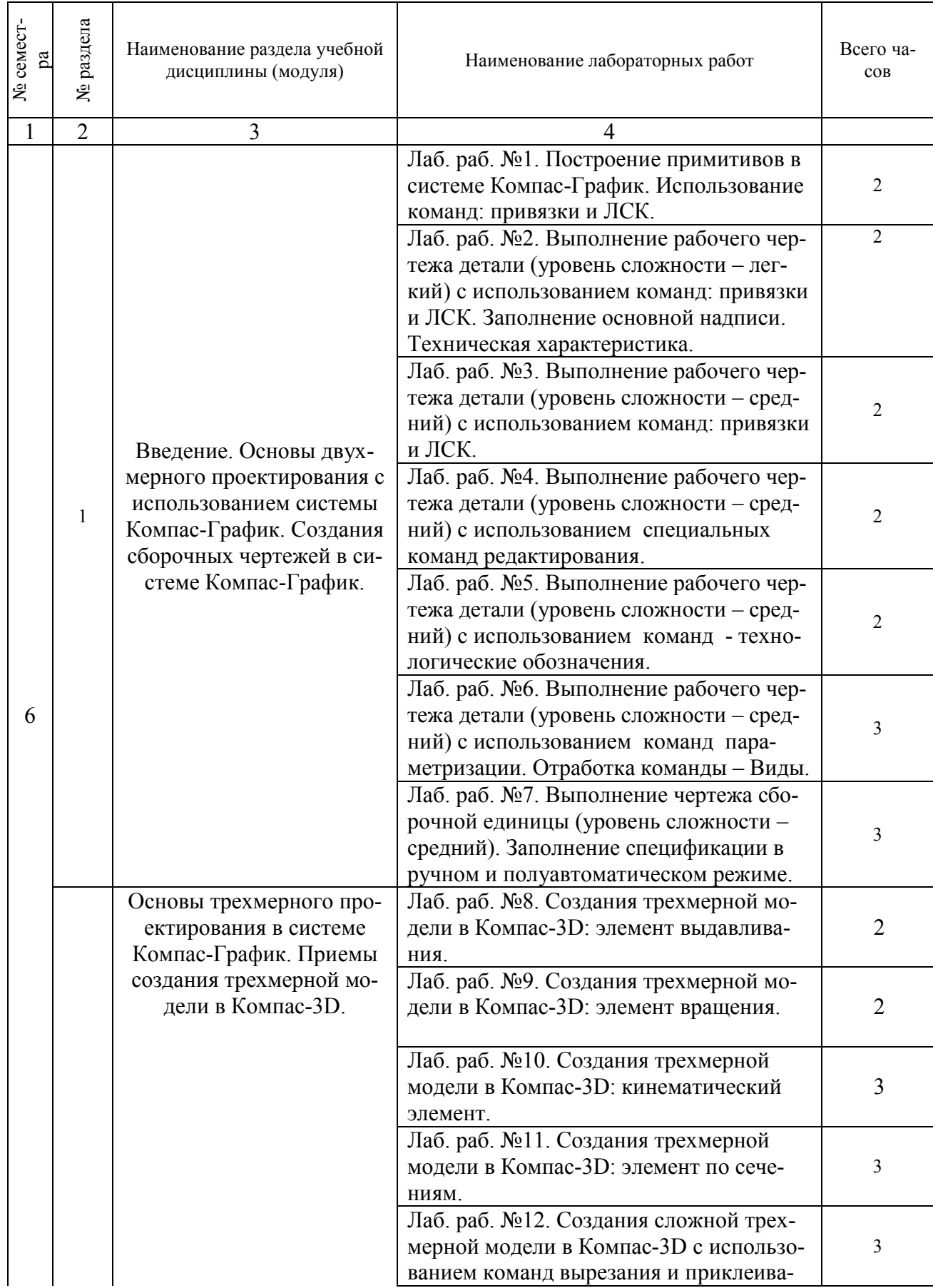

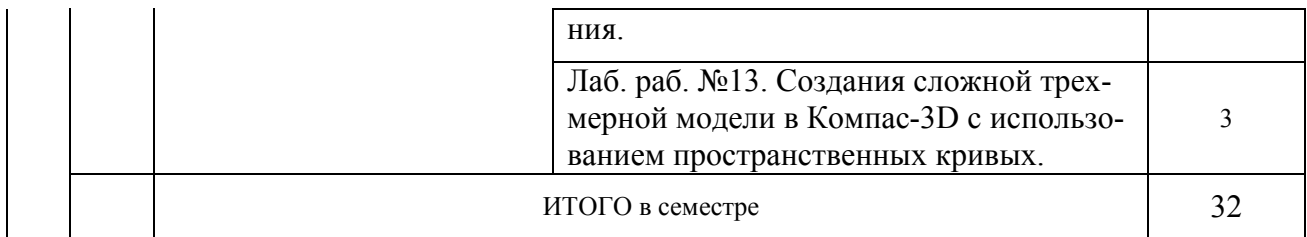

### 2.4 Примерная тематика курсовых работ

Использования средств автоматизированного проектирования при выполнении рабочего чертежа и трехмерной модели вала *(варианты 1-18)*

Использования средств автоматизированного проектирования при выполнении рабочего чертежа и трехмерной модели стойки *(варианты 1-18)*

Использования средств автоматизированного проектирования при выполнении рабочего чертежа и трехмерной модели корпуса *(варианты 1-18)*

Использования средств автоматизированного проектирования при выполнении рабочего чертежа и трехмерной модели крышки корпуса *(варианты 1-18)*

Использования средств автоматизированного проектирования при выполнении рабочего чертежа и трехмерной модели опоры *(варианты 1-18)*

#### 3. САМОСТОЯТЕЛЬНАЯ РАБОТА СТУДЕНТА

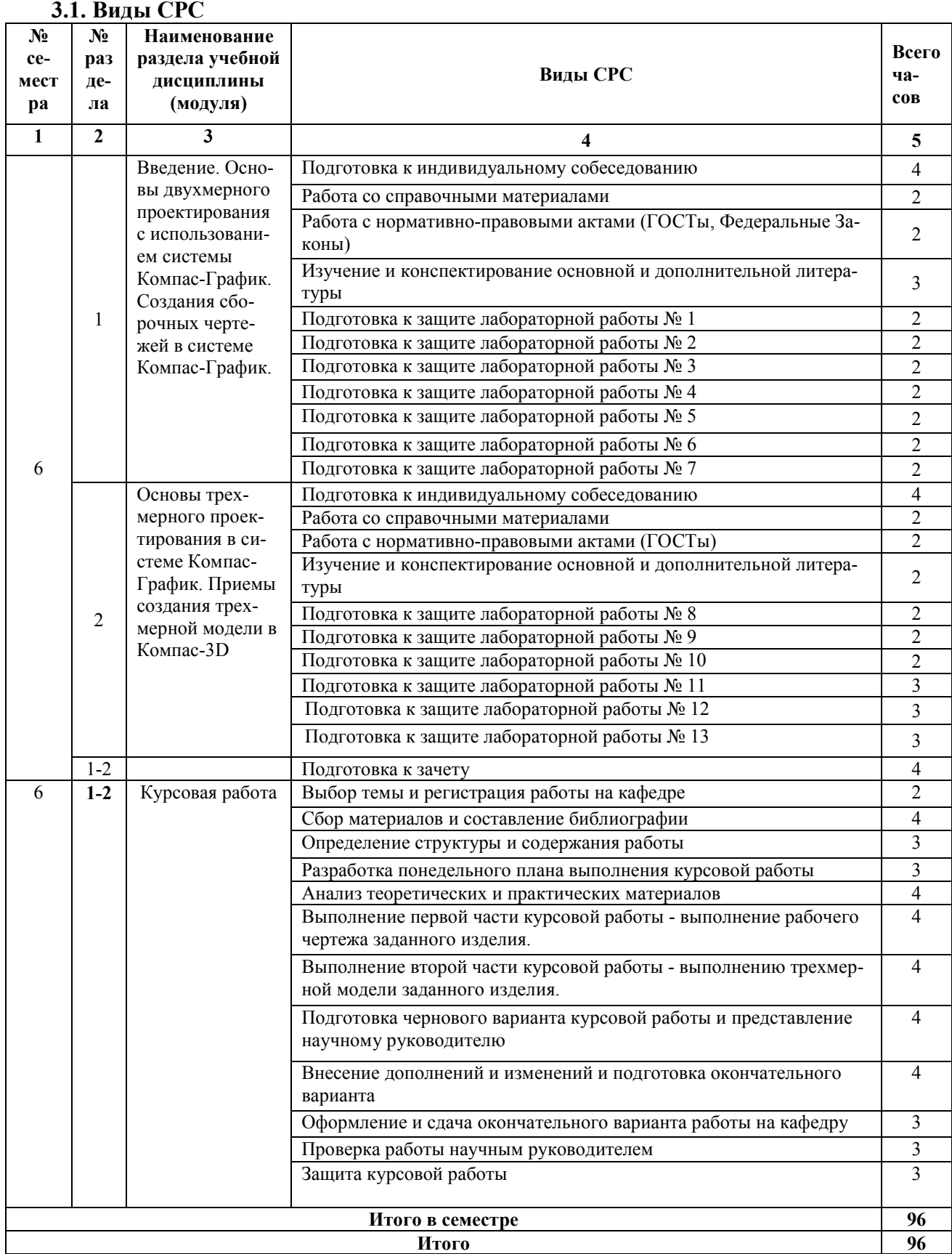

### 3.2. График работы студента

Семестр № \_\_6\_\_

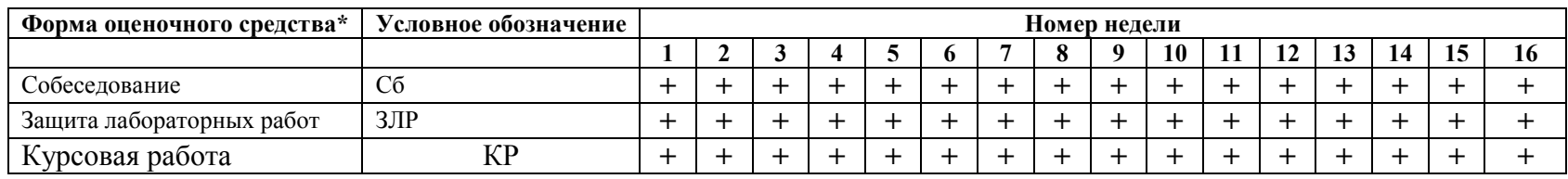

#### 3.3. Перечень учебно-методического обеспечения для самостоятельной работы обучающихся по дисциплине

#### Перечень вопросов для допуска к лабораторным работам студентов

#### Лабораторная работа № 1.

- 1. Какие виды систем координат используются в системе Компас-График?
- 2. Укажите назначение и виды команд-привязок в системе Компас-График?
- 3. Какие виды геометрических примитивов можно создать в системе Компас-График?

#### Лабораторная работа № 2.

- 1. Какими способами можно создать окружность в системе Компас-График?
- 2. Каким способом можно создать равносторонний многоугольник в системе Компас-График?
- 3. Как осуществляется ввод текстовой информации и заполнение основной надписи чертежа в системе Компас-График?

#### Лабораторная работа № 3.

- 1. Как задаются линейные, радиальные и диаметральные размеры в системе Компас-График?
- 2. Какие команды редактирования геометрических объектов в системе Компас-График вы знаете?
- 3. Дайте характеристику команде «эквидистанта» в системе Компас-График?

#### Лабораторная работа № 4.

- 1. Поясните принцип работы с командами «сдвиг» и «масштабирование» в системе Компас-График?
- 2. Поясните принцип работы с командами «поворот» и «симметрия» в системе Компас-График?
- 3. Поясните принцип работы с группой команд «копирование» в системе Компас-График?

#### Лабораторная работа № 5.

- 1. Как задаются обозначение шероховатости поверхности и неуказанная шероховатость на чертежах в системе Компас-График?
- 2. Как задаются обозначения допусков форм и расположения поверхностей на чертежах в системе Компас-График?
- 3. Как задаются обозначения маркировки и клеймения на чертежах в системе Компас-График?

#### Лабораторная работа № 6.

- 1. Что такое «виды» в системе Компас-График? Как они создаются?
- 2. Как можно масштабировать изображения на чертеже с использованием видов в системе Компас-График?
- 3. Как осуществляется редактирование видов в системе Компас-График?

#### Лабораторная работа № 7.

- 1. Дайте определение сборочного чертежа.
- 2. Поясните принцип создания сборочного чертежа в системе Компас-График?
- 3. Как создаётся спецификация в системе Компас-График?.

#### Лабораторная работа № 8.

- 1. Дайте определение понятиям «эскиз» и «траектория» в системе Компас-3D?
- 2. Укажите последовательность создания элемента выдавливанием в системе Компас-3D?
- 3. Какие ограничения существуют при создании элемента выдавливанием в системе Компас-3D?

#### Лабораторная работа № 9.

- 1. В чем заключается особенность создания эскиза элемента вращения в системе Компас-3D?
- 2. Укажите последовательность создания элемента вращения в системе Компас-3D?
- 3. Какие ограничения существуют при создании элемента вращения в системе Компас-3D?

#### Лабораторная работа № 10.

- 1. В чем заключается особенность создания эскиза-траектории кинематического элемента в системе Компас-3D?
- 2. Укажите последовательность создания кинематического элемента в системе Компас-3D?
- 3. Какие ограничения существуют при создании кинематического элемента в системе Компас-3D?

#### Лабораторная работа № 11.

- 1. В чем заключается особенность создания эскизов элемента по сечениям в системе Компас-3D?
- 2. Укажите последовательность создания элемента по сечениям в системе Компас-3D?
- 3. Какие ограничения существуют при создании элемента по сечениям в системе Компас-3D?

#### Лабораторная работа № 12.

- 1. В чем заключается особенность создания трехмерных элементов сложной формы в системе Компас-3D?
- 2. Укажите последовательность создания элемента сложной формы с использованием команд приклеивания в системе Компас-3D?
- 3. Укажите последовательность создания элемента сложной формы с использованием команд вырезания в системе Компас-3D?

#### Лабораторная работа № 13.

- 1. В чем заключается особенность создания дополнительных плоскостей в системе Компас-3D?
- 2. Укажите последовательность создания пространственной кривой в системе Компас-3D?
- 3. Укажите последовательность создания элемента сложной формы с использованием пространственных кривых в системе Компас-3D?

#### 4. ОЦЕНОЧНЫЕ СРЕДСТВА ДЛЯ КОНТРОЛЯ УСПЕВАЕМОСТИ И РЕЗУЛЬТАТОВ ОСВОЕНИЯ УЧЕБНОЙ ДИСЦИПЛИНЫ

#### 4.1. Виды контроля и аттестации, формы оценочных средств

*См. Фонд оценочных средств*

4.2. Рейтинговая система оценки знаний обучающихся по учебной дисциплине Рейтинговая система не используется

#### 5. УЧЕБНО-МЕТОДИЧЕСКОЕ И ИНФОРМАЦИОННОЕ ОБЕСПЕЧЕНИЕ УЧЕБНОЙ ДИСЦИПЛИНЫ

#### 5.1. Основная литература

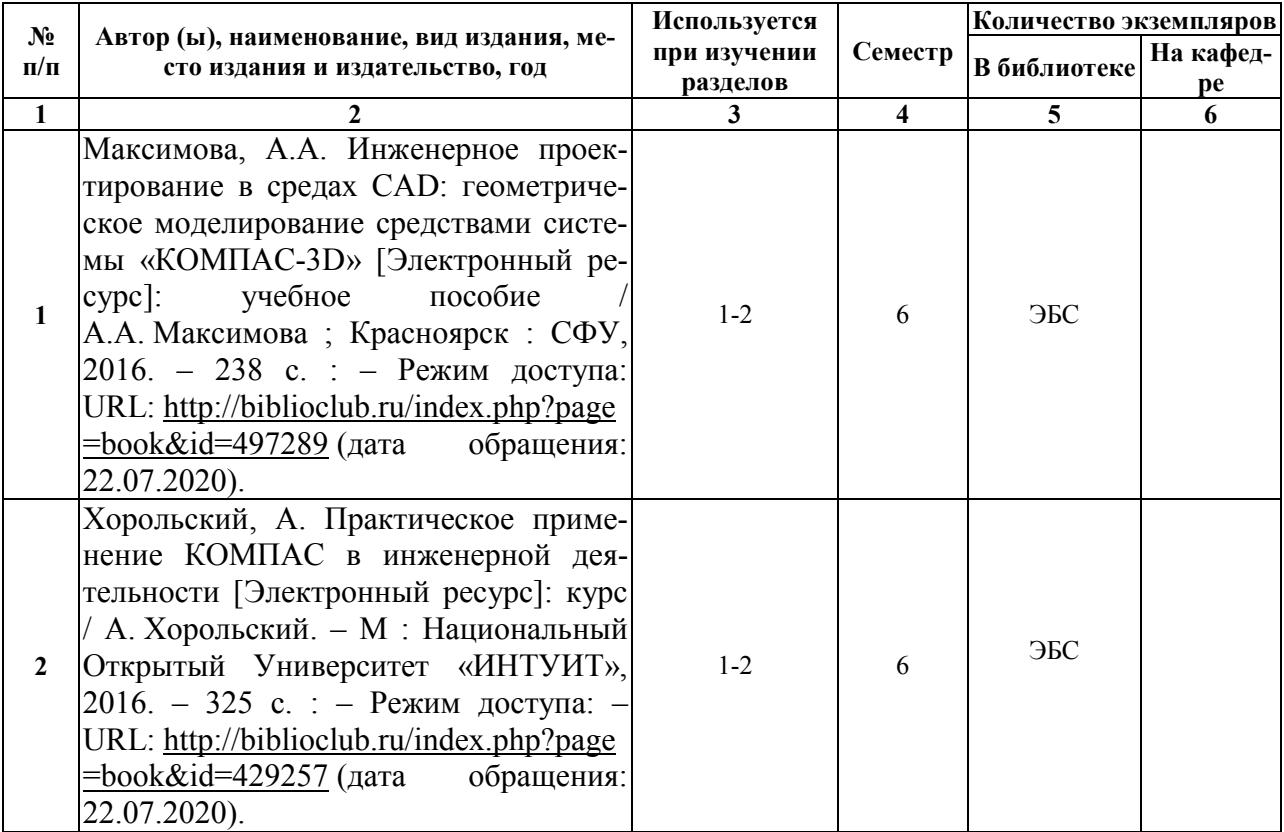

#### 5.2. Дополнительная литература

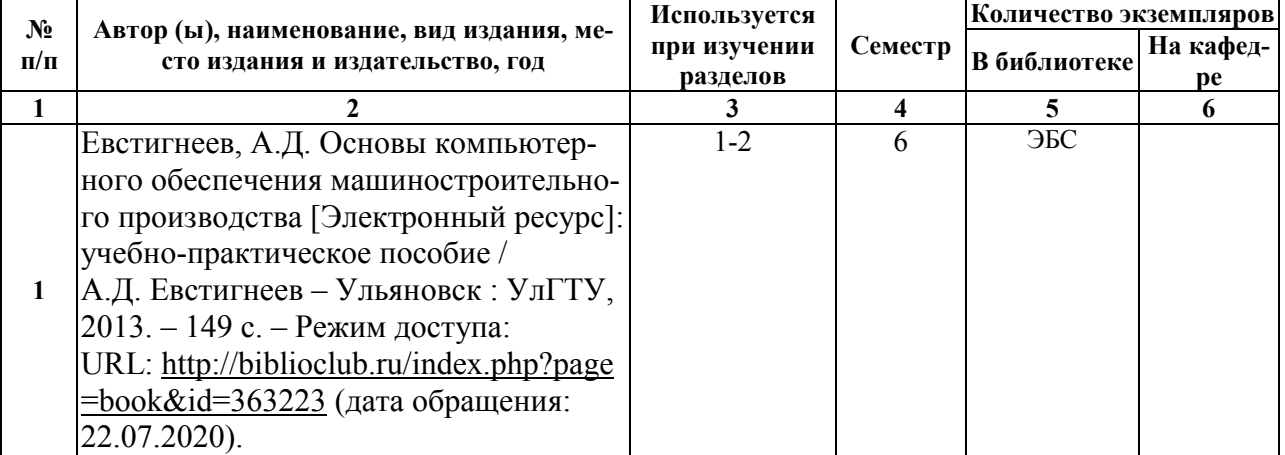

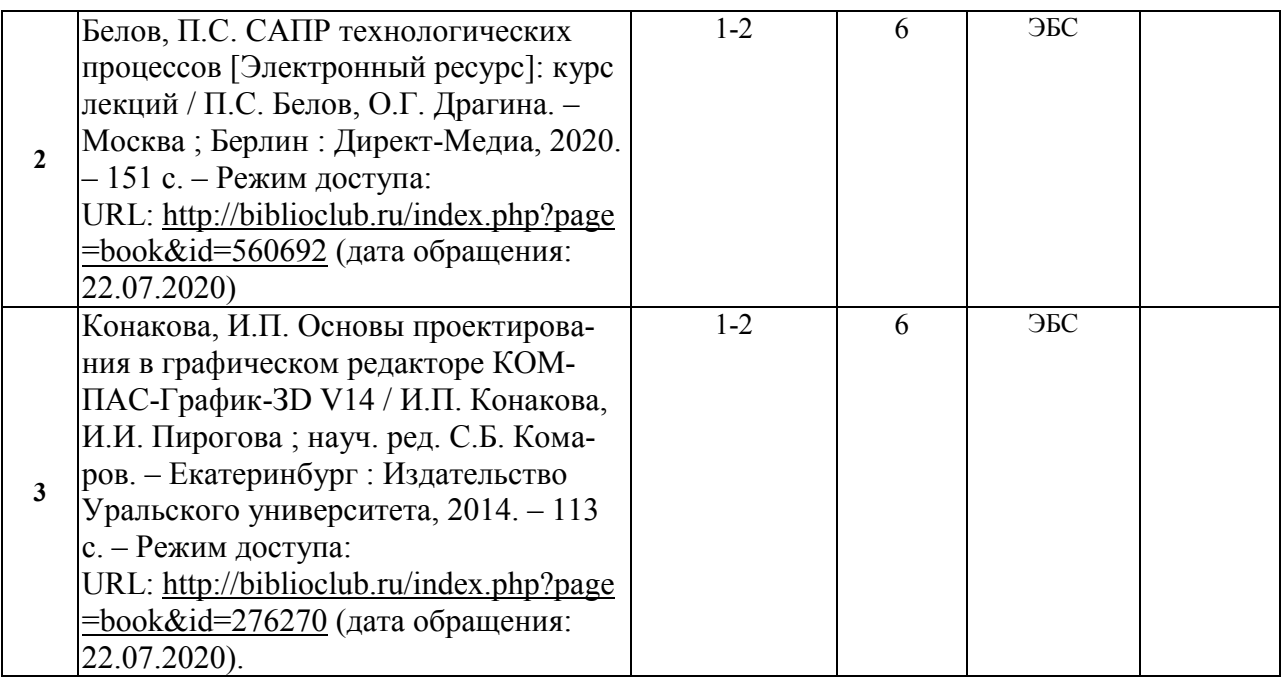

#### 5.3. Базы данных, информационно-справочные и поисковые системы:

1. Лань [Электронный ресурс] : электронная библиотека. – Доступ к полным текстам по паролю. – Режим доступа: https://e.lanbook.com (дата обращения: 10.07.2020).

#### 5.4. Перечень ресурсов информационно-телекоммуникационной сети «Интернет» (далее – сеть «Интернет»), необходимых для освоения дисциплины

- 1. Журнал «САПР и графика» URL: <http://sapr.ru/> (дата обращения: 10.07.2020).
- 2. Журнал «Автоматизация в промышленности» URL: <http://avtprom.ru/node/1> (дата обращения: 10.07.2020).
- 3. Сайт компании «АСКОН» крупнейшего российского разработчика инженерного программного обеспечения и интегратора в сфере автоматизации проектной и производственной деятельности.. URL: <http://ascon.ru/about/> (дата обращения: 10.07.2020).

### 6. МАТЕРИАЛЬНО-ТЕХНИЧЕСКОЕ ОБЕСПЕЧЕНИЕ УЧЕБНОЙ ДИСЦИПЛИНЫ

#### 6.1. Требования к аудиториям (помещениям, местам) для проведения занятий:

 специализированные лекционные аудитории, оборудованные видеопроекционным оборудованием для презентаций, средствами звуковоспроизведения и экраном.

#### 6.2. Требования к оборудованию рабочих мест преподавателя и обучающихся:

видеопроектор, ноутбук, переносной экран

6.3. Требования к специализированному оборудованию отсутствуют.

#### 7. ОБРАЗОВАТЕЛЬНЫЕ ТЕХНОЛОГИИ

*(Заполняется только для ФГОС ВПО)*

### 8. МЕТОДИЧЕСКИЕ УКАЗАНИЯ ДЛЯ ОБУЧАЮЩИХСЯ ПО ОСВОЕНИЮ ДИСЦИПЛИНЫ

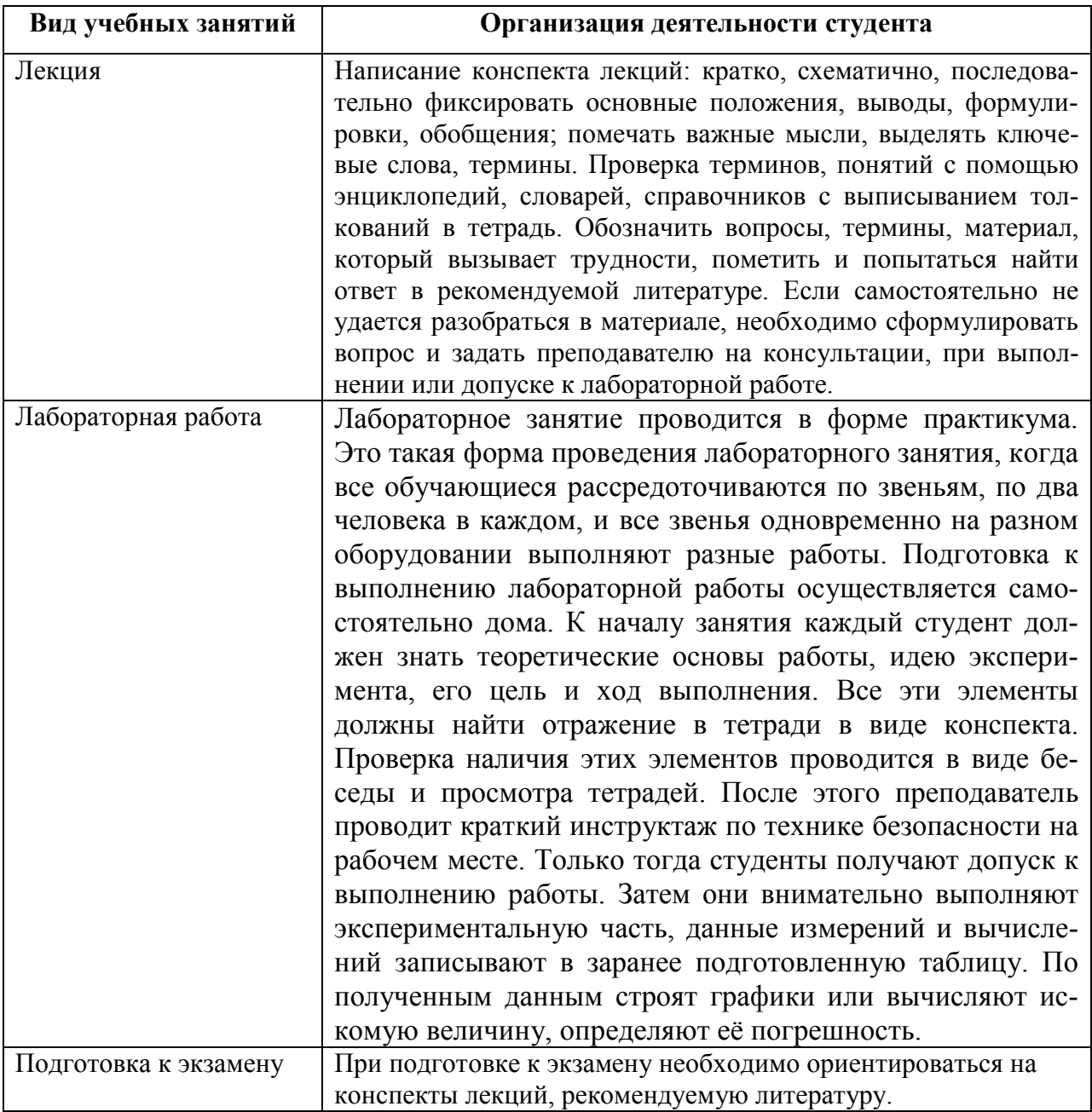

### 9. ПЕРЕЧЕНЬ ИНФОРМАЦИОННЫХ ТЕХНОЛОГИЙ, ИСПОЛЬЗУЕМЫХ ПРИ ОСУЩЕСТВЛЕНИИ ОБРАЗОВАТЕЛЬНОГО ПРОЦЕССА ПО ДИСЦИПЛИНЕ, ВКЛЮЧАЯ ПЕРЕЧЕНЬ ПРОГРАММНОГО ОБЕСПЕЧЕНИЯ И ИНФОРМАЦИОННЫХ СПРАВОЧНЫХ СИСТЕМ

*1.Проверка расчетов и консультирование посредством электронной почты. 2.Использование слайд-презентаций при проведении лекционных и лабораторных занятий.*

### 10. ТРЕБОВАНИЯ К ПРОГРАММНОМУ ОБЕСПЕЧЕНИЮ

### УЧЕБНОГО ПРОЦЕССА

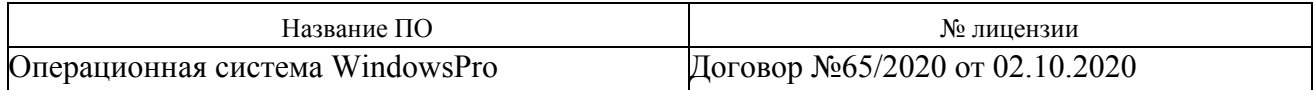

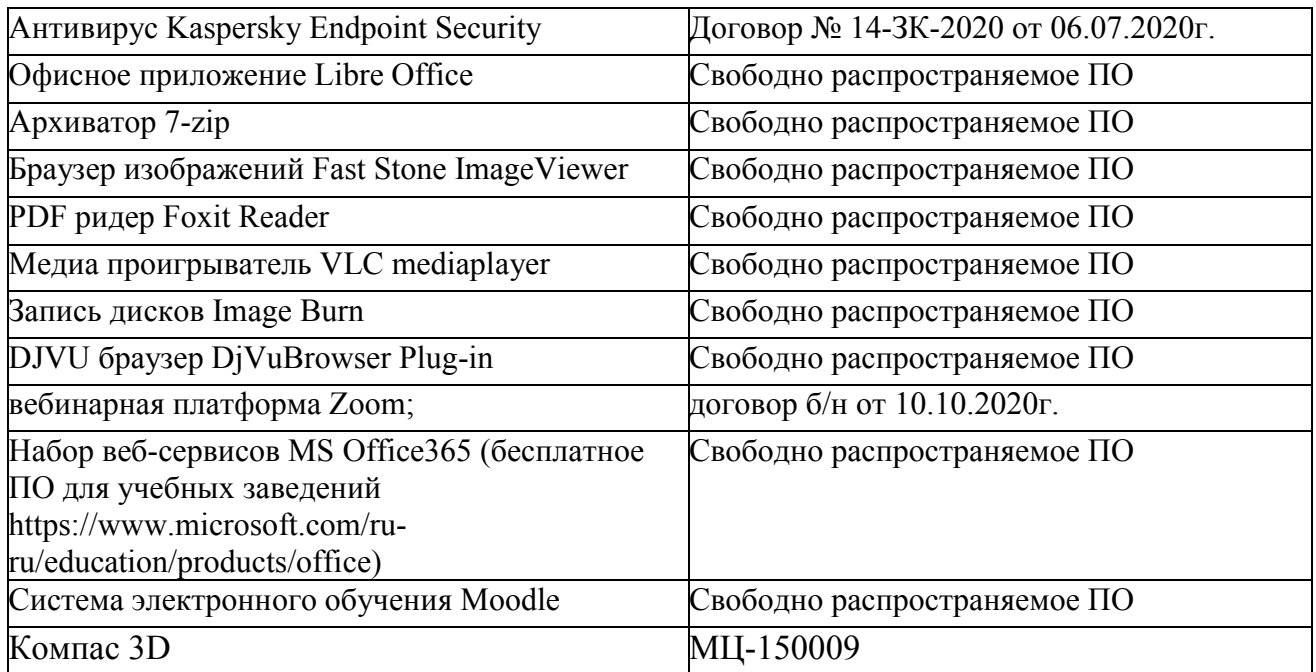

# 11. ИНЫЕ СВЕДЕНИЯ

### МИНИСТЕРСТВО НАУКИ И ВЫСШЕГО ОБРАЗОВАНИЯ РОССИЙСКОЙ ФЕДЕРАЦИИ

### ФЕДЕРАЛЬНОЕ ГОСУДАРСТВЕННОЕ БЮДЖЕТНОЕ ОБРАЗОВАТЕЛЬНОЕ УЧРЕЖДЕНИЕ ВЫСШЕГО ОБРАЗОВАНИЯ

«Рязанский государственный университет имени С.А. Есенина»

Утверждаю: Декан физико-математического факультета

 $9$ //kg  $f H.B.$  Федорова

« 31 » августа 2020 г.

### Аннотация рабочей программы дисциплины

«*Основы автоматизированного проектирования приборов физической электроники»*

> Направление подготовки 16.03.01 Техническая физика

Направленность (профиль) Физическая электроника

> Квалификация бакалавр

Форма обучения очная

Рязань 2020

#### $1.$ Цель освоения дисциплины

формирование у обучающихся компетенций в процессе систематизации и расширения знаний в области автоматизированного проектирования; формирование компетенций посредством выбора и эффективного использования методов и средств автоматизированного проектирования для решения задач в области проектирования приборов физической электроники. Цели освоения учебной дисциплины соответствуют общим целям ОПОП.

#### $2.$ Место дисциплины в структуре ОПОП

Дисциплина относится к вариативной части Блока 1.

Дисциплина изучается на 3 курсе (6 семестр).

 $3.$ Трудоемкость дисциплины: 5 зачетных единиц, 180 академических часов.

#### $\boldsymbol{4}$ . Планируемые результаты обучения  $\mathbf{u}$ дисциплине, соотнесенные с планируемыми результатами освоения образовательной программы

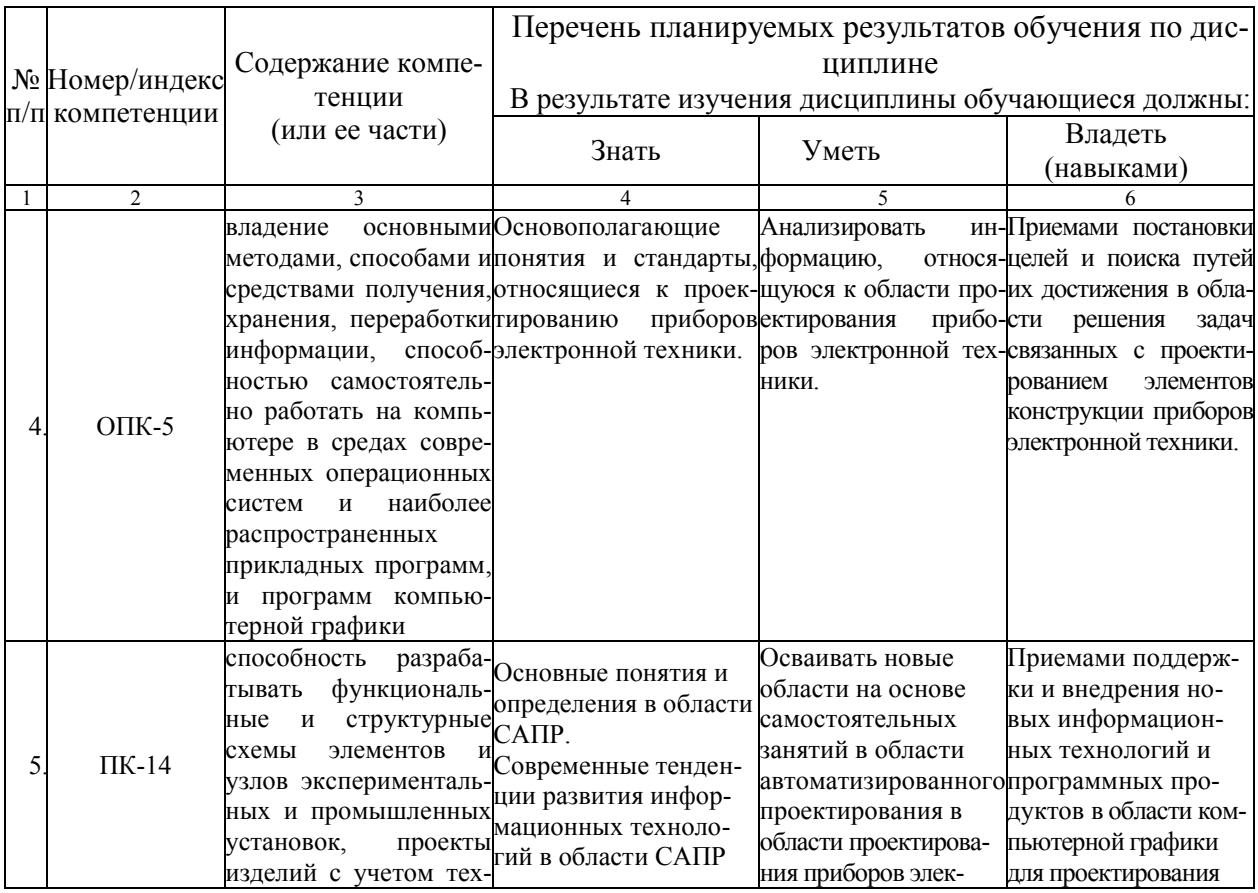

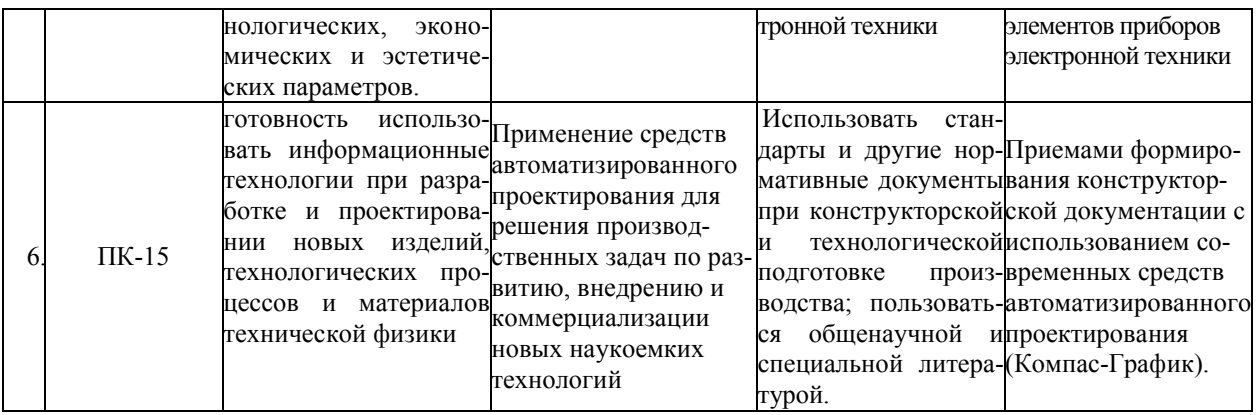

### 5. Форма промежуточной аттестации и семестр (ы) прохождения

Экзамен (6 семестр).

Дисциплина реализуется частично с применением дистанционных образовательных технологий.